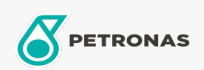

Engine Oil

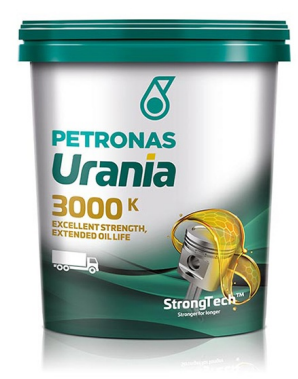

## PETRONAS Urania 3000 K 15W-40

Range: PETRONAS Urania 3000

Long description: PETRONAS Urania 3000 K 15W-40is a premium, low SAPS, CK-4 engine oil suitable for Bharat VI, Euro VI and Euro V heavy duty diesel applications including modern, highoutput, low emission engines fitted with emission control systems using DPF, SCR, DOC and EGR technologies. It is also suitable for older turbocharged and naturally aspirated diesel engines, both on-highway and off-highway applications.

**A** Product data sheet

Viscosity: 15W-40

Industry Specifications: API CK-4

Application(s) - For Consumers pages: Agricultural Equipment, Construction; Quarry & Mining, Heavy-Duty Vehicle (HD)

Sector(s) - For Businesses page: Road Transport